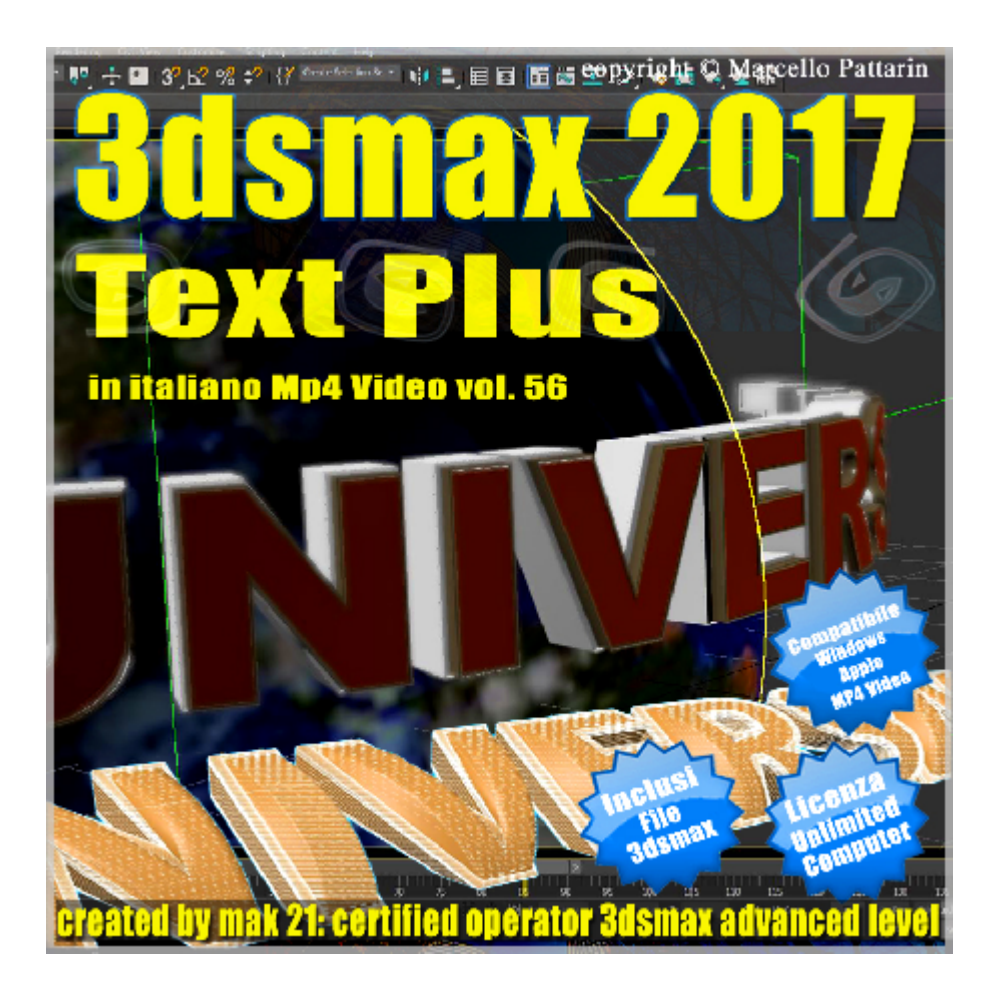

**Video Master Class 3dsmax 2017 TextPlus 3ds max 2017 volume 56.0 MP4**

In questo Video Master class dedicato a 3dsmax 2017 è analizzato il nuovo Textplus.

Argomenti: analisi dettagliata delle nuove tecniche di Textplus per la creazione di testi semplici e complessi, gestione della deformazione avanzata del testo, il nuovo bevel, utilizzo delle animazioni, gestione degli script ed espressioni associate al testo, analisi del mapping utilizzo dei materiali, esercizi pratici inerenti l'applicazione delle nuove funzioni associate al testo.

Allegate alle lezioni sono disponibili i file 3dsmax 2017 Sono presenti 30 video avi MP4 risoluzione 1920 x 1080 Compatibili per computer con sistema operativo Windows ed Apple. Il master ha una durata di 3 ore 20 Minuti in lingua: italiana.

## **Indice delle lezioni :**

000\_3ds max\_TextPlus Introduzione\_2017

001\_3ds max\_TextPlus Creazione e Interpolazione

002\_3ds max\_TextPlus Copia e Incolla 003\_3ds max\_TextPlus Font e Modifica 004\_3ds max\_TextPlus Manipulate Text 005 3ds max TextPlus Reset Parametri 006\_3ds max\_Applichiamo il Bevel 007 3ds max Bevel Personalizzati 008\_3ds max\_Bevel Parametri 009\_3ds max\_Bevel Capping 010 3ds max Bevel Cap Type 011 3ds max Bevel Material 012 3ds max Animazione Classica 013\_3ds max\_Salvare le Animazioni 014 3ds max caricare la Animazione 015\_3ds max\_Animazione Paragrafo 016 3ds max Animazione Ease Graph 017 3ds max Animazione Out of Range 018\_3ds max\_Animazione Offset Setting 019\_3ds max\_Animazione Playback Type 020 3ds max Animazione Offset Order 021 3ds max Set Values As Text Script 022 3ds max Set Values Opzioni 023 3ds max Set Values Espresioni 024\_3ds max\_Mapping TextPlus 025 3ds max Scena FinaleTextPlus 026 3ds max Scena Finale Materiali

027 3ds max Scena Finale Animazione

028 3ds max Scena Finale Rendering

029\_3ds max\_Conclusioni

## **Licenze scene contenute nel corso:**

Le video lezioni di questo master sono strettamente personali, non possono essere usate per scopi commerciali o essere cedute a terzi è vietata la duplicazione in qualsiasi forma, è consentita la copia personale per fini di back up. Il file 3dsmax possono essere utilizzati per seguire le lezioni.

Il video corso può essere installato e visionato unicamente su computer appartenti all'acquirente dei video. Non sono imposte limitazioni sul numero di installazioni essendo file audio video mp4.

copyright © Marcello Pattarin.

## **Istruzione estrazione file:**

Per estrarre gli archivi utilizzate sempre WinRar. http://www.winrar.it/

Visionate il video per una corretta procedura di estrazione dei file: https://www.youtube.com/watch?v=7PG0i4i0rHo&feature=youtu.be

Nota: il video è riferito ad un videoplayer non presente in questo corso è stato preso come esempio per illustrare le procedure di estrazione degli archivi. Gli Archivi sono stati divisi in fase di creazione per esigenze di spazio sul server, iniziare sempre ad estrarre i file dal primo archivio come illustrato nel video di istruzioni.